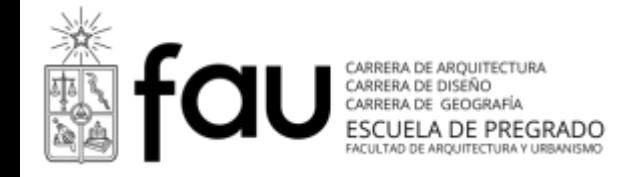

# **Programa Curso**

Semestre otoño 2015

# **Carrera Diseño**

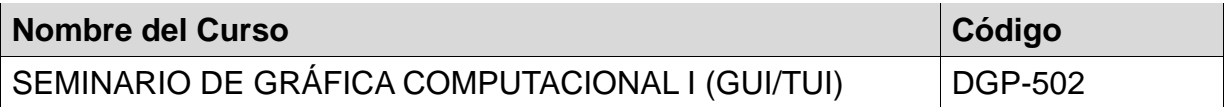

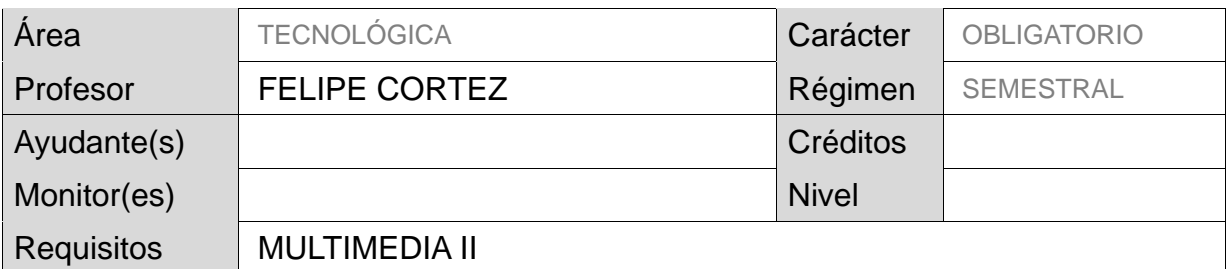

\* Completar el formato en tamaño de fuente 12 ptos., tipografía arial

#### **Descripción general y enfoque** (se sugiere un máximo de 22 líneas)

Desde el análisis de necesidades de usuarios específicos, factibilidades tecnológicas y oportunidades de desarrollo, cada estudiante adaptará teorías y técnicas relativas al diseño de Interfaz Gráfica de Usuario (GUI) o Interfaz Tangible de Usuario (TUI) para idear, fabricar y validar prototipos de aplicaciones web adaptables, aplicaciones móviles nativas o instalaciones experimentales para la visualización de datos.

#### **Requisitos del estudiante**

Esta asignatura, avanzada tanto en la etapa de especialización como en la línea tecnológica, exige al estudiante la capacidad de desenvolverse autónomamente en la práctica reflexiva con mediaciones digitales, interactivas, dinámicas y globales afines a la industria cultural y la economía del conocimiento.

## **Resultados de aprendizaje en términos de competencias genéricas y especificas**

## **Competencias Cognitivas (Saber):**

- Definir y adaptar metodologías de (1) diseño centrado en las personas y (2) desarrollo ágil de software.
- Investigar y aplicar reglas heurísticas de usabilidad en el desarrollo de interfaces de usuario.
- Recopilar y aplicar guías de diseño de interfaces de usuario, según el sistema en cuestión.
- Comprender y utilizar convenciones para la presentación de prototipos de interfaces de usuario.
- Conocer principios y estructuras de *Frameworks* para el desarrollo de aplicaciones web con HTML, CSS y JavaScript.
- Comprender las nociones del diseño algorítmico para la visualización de datos, a través de *Processing*.

# **Competencias Procedimentales (Saber Hacer):**

- Detectar oportunidades de diseño en la intersección de lo deseable, factible y viable, para contextos específicos.
- Comunicar ideas claras, concisas y sintéticas en la presentación de un proyecto de diseño.
- Integrar herramientas y recursos para la producción autónoma de aplicaciones web adaptables.
- Integrar herramientas y recursos para la producción de prototipos de aplicaciones móviles nativas.
- Componer algoritmos de interacción para la visualización de datos en Processing, aplicable a interfaces visuales proyectadas sobre espacios tangibles.
- Producir prototipos funcionales con economía de medios, para articular la máxima retroalimentación posible en cada fase de desarrollo.
- Dirigir instancias de verificación cuantitativa y validación cualitativa para el prototipo en desarrollo.

## **Competencias Actitudinales (Saber Ser):**

- Orientar las acciones y responsabilizarse por los resultados en el trabajo grupal.
- Recopilar, contrastar y relacionar diversas fuentes de información para el auto-aprendizaje continuo.
- Cuestionar el arraigo de las actuales condiciones de producción digital y las relaciones sociales derivadas, para evitar conformarse con ser útil en actividades instrumentales específicas.

## **Contenido y fechas**

- Unidad 1: El diseño digital interactivo y de experiencias.
- Unidad 2: Desarrollo de aplicaciones web con front-end frameworks.
- Unidad 3: Metodologías ágiles para el desarrollo de productos y servicios digitales.
- Unidad 4: Prototipos interactivos de aplicaciones móviles.
- Unidad 5: Gráfica generativa con Processing.
- Unidad 6: Documentación para la creación, prototipado y evaluación del diseño digital interactivo y de experiencias.

Cada unidad es tratada en 3 sesiones; la primera sesión de presentación, la segunda sesión de análisis y la tercera sesión de creación.

## **Estrategias de enseñanza-aprendizaje (metodología)**

Se consideran distintos tipos de sesiones para enseñanza-aprendizaje de cada unidad. Están las sesiones de presentación, las sesiones de análisis y las sesiones de creación.

**En las sesiones de presentación** corresponde considerar clases lectivas, ponencias de invitados expertos o disertaciones de los mismos estudiantes. Sólo en estas sesiones el laboratorio de computación es prescindible.

**En las sesiones de análisis** corresponde al estudiante relacionarse directamente con nuevos elementos teóricos y técnicos, sea de manera individual o grupal, a través de investigación o ejercitación, dependiendo del caso.

**En las sesiones de creación** corresponde a los estudiantes solucionar problemas específicos aplicando los elementos presentados y analizados en la misma unidad y las anteriores.

#### **Sistema de evaluación**

Para obtener el 100% del promedio de asignatura, se consideran:

- **Evaluación acumulativa (30%)**. En cada clase se sumarán entre 0 y 3 puntos, según sea que el estudiante no logre (0), logre medianamente (1), logre (2) o logre completamente (3) demostrar su atención al tema tratado. El total de puntos acumulados se transforma en una nota.
- **Promedio de evaluaciones por los productos derivados de las sesiones de creación de cada unidad (30%)**. Se evaluará con notas de 1 a 7 según pautas pertinentes al caso.
- **Evaluación final de un prototipo validado de aplicación digital web, móvil o experimental tangible (40%)**. Se evaluará con nota de 1 a 7 según pautas pertinentes al caso.

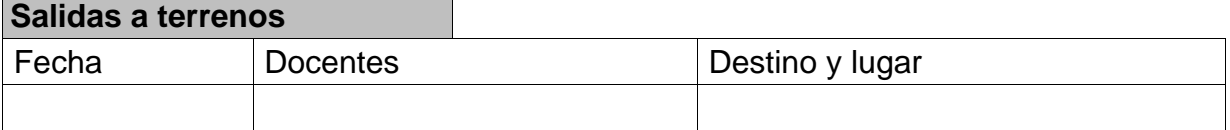

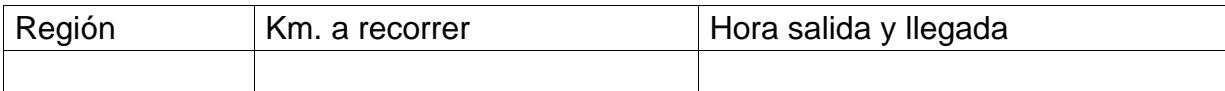

#### **Documentación Bibliográfica**

#### **Básica de la especialidad**

BROWN, D.M. (2011). *Communicating Design: Developing Web Site Documentation for Design and Planning* (2nd. ed.). Berkeley, CA: New Riders.

COLBORNE, Giles (2011). *Simple and Usable. Web, Mobile, and Interaction Design*. Berkeley, CA: New Riders.

GOTHELF, Jeff (2013). *Lean UX. Applying Lean Principles to Improve User Experience*. Sebastopol, CA: O'Reilly Media.

#### **Complementaria**

COOPER, A. et al (2007). *About Face: The Essentials of Interaction Design*. Indianapolis, IN: Wiley Publishing.

FRANCHI, Fracesco (2013). *Designing News: Changing the World of Editorial Design and Information Graphics*. Berlin: Gestalten.

MEIRELLES, Isabel (2013). *Design for information. an introduction to the histories, theories, and best practices behind effective information visualizations*. Gloucester, MA: Rockport.

KLANTEN, R. et al (2011). *A touch of code: Interactive installations and experiences*. Berlin: Gestalten.

PEARSON, M. (2011). *Generative art: a practical guide to processing*. Shelter Island, NY: Manning Publications Co.

REAS, C. & FRY, B. (2007). *Processing: a programming handbook for visual designers and artists*. Cambridge, MA.: The MIT Press.

UNGER, R. & CHANDLER, C. (2009). *A Project Guide to UX Design: For user experience designers in the field or in the making*. New Riders: Berkeley, CA.

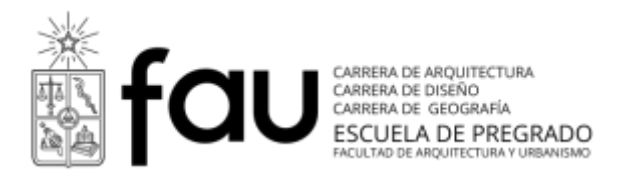

# **Programa Curso**

Semestre otoño 2015

# **Carrera Diseño**

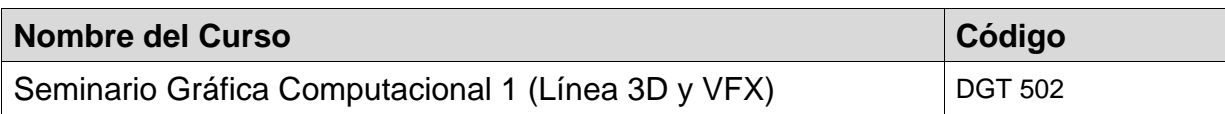

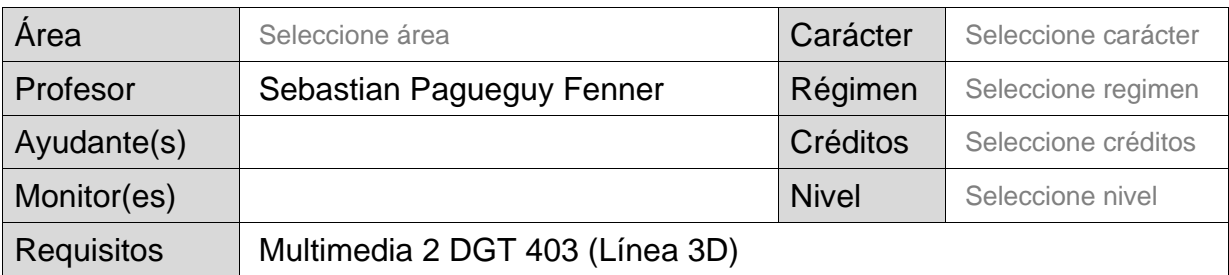

\* Completar el formato en tamaño de fuente 12 ptos., tipografía arial

#### **Descripción general y enfoque** (se sugiere un máximo de 22 líneas)

Asignatura de inducción a los Efectos Visuales (VFX) y animación 3D Digital, tanto en teoría como su aplicación. Enfocada desde la labor real del diseñador gráfico en el marco de la producción audiovisual, en el contexto Chileno. Por lo tanto contiene un fuerte énfasis en los ámbitos de la dirección de arte, animación digital 3D y post producción digital. En este sentido el alumno se verá enfrentado a la integración de gráfica digital con captura de video real

Los alumnos serán inducidos al aprendizaje de la animación digital 3D desde la perspectiva del diseño y experimentación visual en Cine. El concepto de los efectos visuales para cine se remonta a los inicios de este, tomando una nueva dimensión desde los adelantos logrados por George Lucas en los años 70's hasta revolución del estudio Pixar, siendo hoy a una de las ramas mas reconocidas del cine y la tv. En este ramo el alumno será introducido a este mundo mediante el uso de la animación digital 3D, donde aprenderá de forma teórica y practicas las variables que hoy se usan en la industria. En esa dirección el alumnos debe hacerse proficientes en el uso de la herramienta líder la industria internacional del VFX: Autodesk MAYA

Este curso posee una base teórica en forma de cátedra tradicional, mas una fuerte base de investigación e experimentación técnica. Practica en la forma de laboratorio y una salida practica en forma de proyectos reales

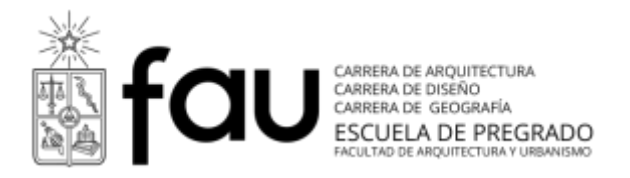

## **Requisitos del estudiante**

**El estudiante debe dominar las competencias y habilidades aprendidas en el ciclo anterior en los ramos de Multimedia línea 3D y Lenguaje audiovisual línea Motion Graphics**

Compresión y manejo de espacio 3D

Entendimiento y manejo de recursos 3D básicos

Entendimiento y aplicación de animación 2D

Composición visual en movimiento avanzada en 2D

#### **Se exige dominio en los siguientes software:**

Adobe After Effects (nivel intermedio)

Autodesk 3Dmax

#### **Se sugiere como ramo complementario:**

Seminario producción audiovisual 1 DGT 503 (Línea Motion Graphics)

Electivo de Diseño y Animación de personajes FG-DIS104-1

#### **Resultados de aprendizaje en términos de competencias genéricas y especificas**

## **Competencias genéricos (Ámbito Cognitivo):**

1. Comprensión terminológica y conceptual de los Efectos Visuales

2. Compresión de la metodología, procesos y cargos dentro de una producción para cine o tv de Efectos Visuales

3. Compresión y aplicación de la composición visual 3D

4. Comprensión y aplicación de proceso de composición e integración con captura de video e imagen real

## **Competencias Específicas (Ámbito Procedimental):**

- 1. Modelado Animación y Render a nivel intermedio en Autodesk MAYA
- 2. Composición visual e integración con video en Adobe After Effects

## **Ámbito Actitudinal:**

- Potenciar el trabajo en equipo

- Potenciar la búsqueda y autoaprendizaje en el ámbito del 3D y Efectos visuales

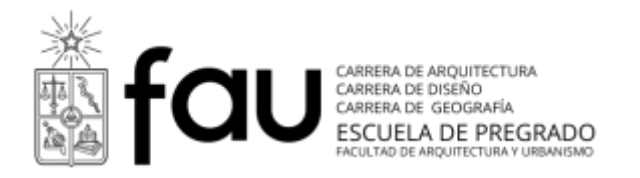

## **Contenido y fechas**

1- Introducción al mundo de los efectos visuales: ¿que hace un diseñador gráfico enfrentado a este mundo?

2- Historia y introducción al VFX en Cine. Historia y introducción a la animación 3D para cine, la revolución de Pixar

## **UNIDAD 1. Inducción a programas 3D de perfil gráfico – creativo: Autodesk MAYA**

3- Integración y compatibilidad con otros software 3D (3D max, Rhino). / Dominio Interfaz de MAYA

- 4- Modelado Creativo en Maya (inorgánico)
- 5- Modelado Artístico / Sci-Fi en Maya (semi orgánico)
- 6- Texturizado y Shading en Maya
- 7- Iluminación y Shading + Render Básico en Maya
- 8- Cámara y Animación básica de objetos en Maya

9- Rendering Avanzado + Rendering Layers en Maya con integración en After **Effects** 

ENCARGO de la Unidad: Desarrollar un OVNI y/o objeto Sci-fi en Maya de calidad vidual realista + Animación básica de este

# **UNIDAD 2. Post producción de Video**

10- Manejo de Cámaras digitales. Formatos y captura de video digital

- 11- Corrección creativa de Color + Mascaras + Croma
- 12- Tracking 2D / Tracking 3D
- 13- Retoque digital en movimiento (video)
- 14- Sistemas físicos de simulación de Partículas

ENCARGO de la Unidad: Desarrollar un video post producido cambiando completamente el video original

# **Composición creativa e integración 3D + Video**

15- Integración Maya + After Effects

- 16- Efectos de integración y retoque digital animado nivel avanzado
- 17- Corrección de trabajo Final y repaso final

18- Entrega Final.

ENCARGO Final: Integración 2 encargos anteriores. MAYA + After effects

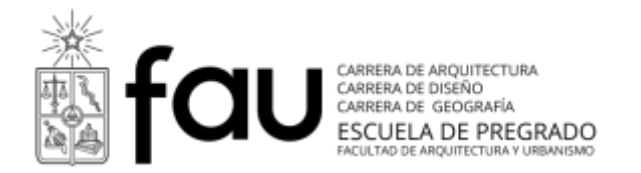

#### **Estrategias de enseñanza-aprendizaje (metodología)**

- Taller de práctica y exploración de la imagen 3D, video y efectos visuales, donde los contenidos serán directamente entregados por el profesor.

- Por medio de ejercicios individuales de carácter técnico se explorará las diferentes herramientas.

- Trabajos grupales de tono proyectual dirigidos a la generación de una propuesta plástica a partir de los elementos teóricos y técnicos aprendidos en el curso

#### **- Este taller debe ser realizado en laboratorio computacional que debe estar equipado con: Autodesk MAYA 2014 / Adobe After Effects / Red Giant plug-ins Suites**

#### **Sistema de evaluación**

#### **-Evaluaciones parciales clase a clase:**

Notas Acumulativas que representan el 30% del semestre académico

#### **-Trabajos prácticos:**

2 Proyectos practicos que representan 20% (cada uno) del semestre académico. Correcciones en clase y entrega final en clases

#### **-Proyecto final:**

Proyecto final teórico – practico que representa 30% del semestre. Correcciones en clase y entrega final en clase final

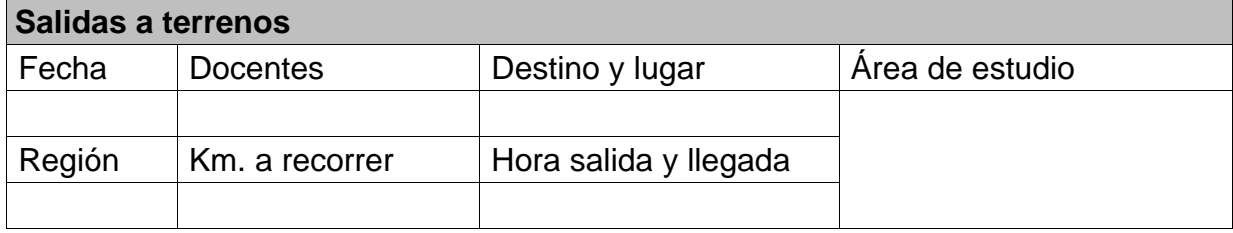

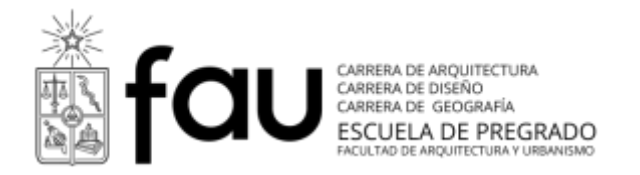

#### **Documentación Bibliográfica**

Básica de la especialidad

Richard Rickitt - Special Effects: The History and Technique

Ed Catmull, Amy Wallace - Creativity, Inc.: Overcoming the Unseen Forces That Stand in the Way of True Inspiration

Complementaria (Tutoriales profesionales)

The Gnomon Workshop – Profesional training for Artists